Lecture 11 – Code Generation

# **THEORY OF COMPILATION**

EranYahav

www.cs.technion.ac.il/~yahave/tocs2011/compilers-lec11.pptx

Reference: Dragon 8. MCD 4.2.4

#### You are here

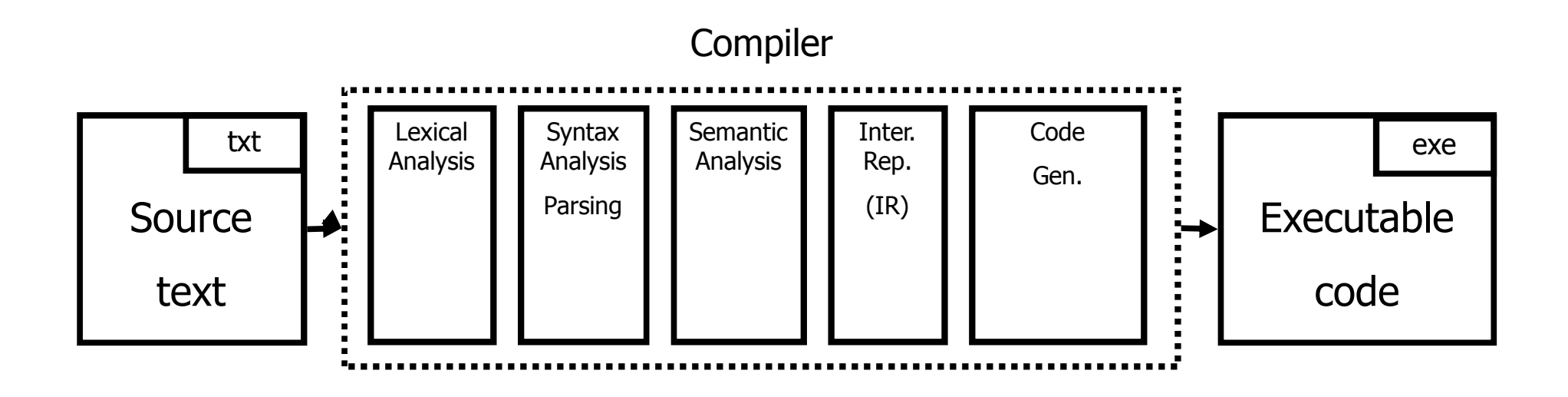

### target languages

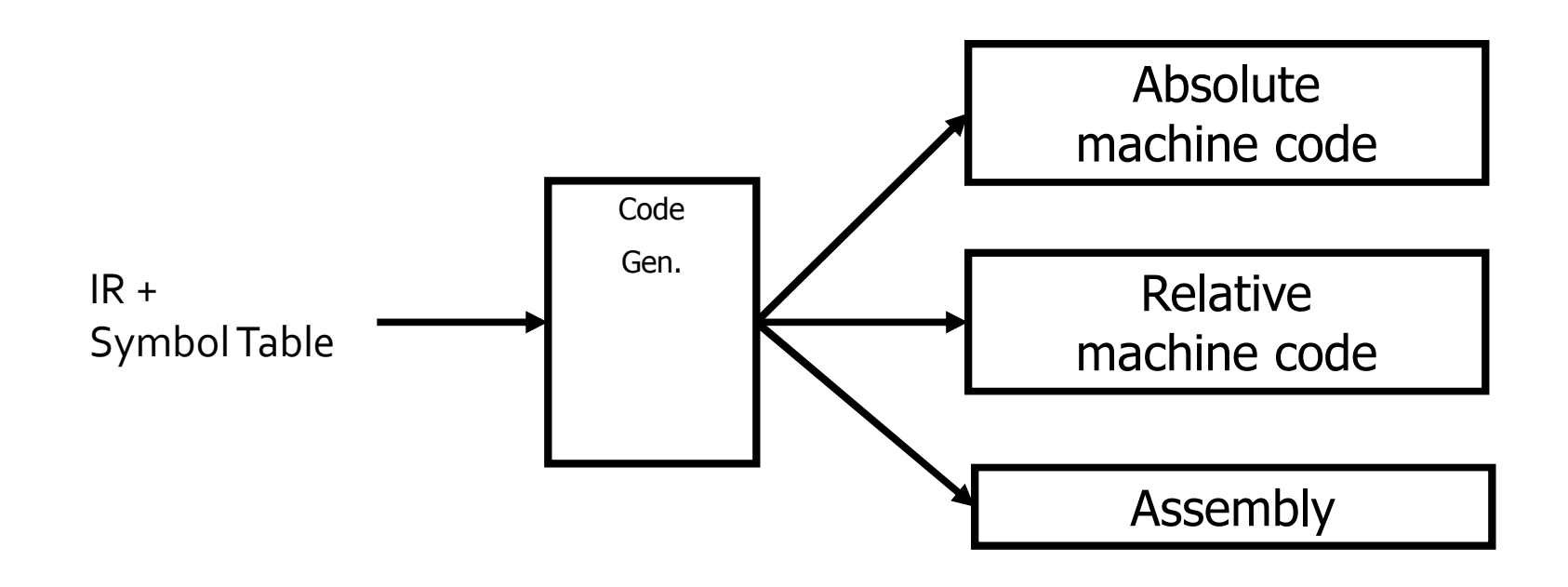

### From IR to ASM: Challenges

- mapping IR to ASM operations
	- what instruction(s) should be used to implement an IR operation?
	- how do we translate code sequences
- call/return of routines
	- managing activation records
- **memory allocation**
- **P** register allocation
- **•** optimizations

### Intel IA-32 Assembly

- Going from Assembly to Binary...
	- Assembling
	- <sup>D</sup> Linking
- **AT&T** syntax vs. Intel syntax
- We will use AT&T syntax
	- matches GNU assembler (GAS)

## IA-32 Registers

- Eight 32-bit general-purpose registers
	- EAX accumulator for operands and result data. Used to return value from function calls.
	- □ EBX pointer to data. Often use as array-base address
	- □ ECX counter for string and loop operations
	- □ EDX I/O pointer (GP for us)
	- □ ESI-GP and source pointer for string operations
	- □ EDI-GP and destination pointer for string operations
	- □ EBP stack frame (base) pointer
	- □ ESP stack pointer
- **EFLAGS register**
- EIP (instruction pointer) register
- **Six 16-bit segment registers**
- ... (ignore the rest for our purposes)

#### Not all registers are born equal

- $EAX$ 
	- Required operand of MUL,IMUL,DIV and IDIV instructions
	- Contains the result of these operations
- $\blacksquare$  FDX
	- Stores remainder of a DIV or IDIV instruction (EAX stores quotient)
- ESI, EDI
	- □ ESI required source pointer for string instructions
	- □ EDI-required destination pointer for string instructions
- Destination Registers of Arithmetic operations □ EAX, EBX, ECX, EDX
- EBP stack frame (base) pointer
- ESP stack pointer

## IA-32 Addressing Modes

- **Machine-instructions take zero or more operands**
- **Source operand** 
	- Immediate
	- Register
	- Memory location
	- (I/O port)
- **Destination operand** 
	- Register
	- Memory location
	- (I/O port)

#### Immediate and Register Operands

- **Immediate** 
	- Value specified in the instruction itself
	- GAS syntax immediate values preceded by \$
	- $\overline{9}$  add \$4, %esp
- Register
	- Register name is used
	- □ GAS syntax register names preceded with %
	- mov %esp,%ebp

#### Memory and Base Displacement Operands

- Memory operands
	- Value at given address
	- GAS syntax parentheses
	- mov (%eax), %eax
- **Base displacement** 
	- Value at computed address
	- Address computed out of
		- base register, index register, scale factor, displacement
	- $\Box$  offset = base + (index\*scale) + displacement
	- Syntax: disp(base,index,scale)
	- $\Box$  movl \$42, \$2(%eax)
	- $\Box$  movl  $$42, $1$ (%eax,%ecx,4)

#### Base Displacement Addressing

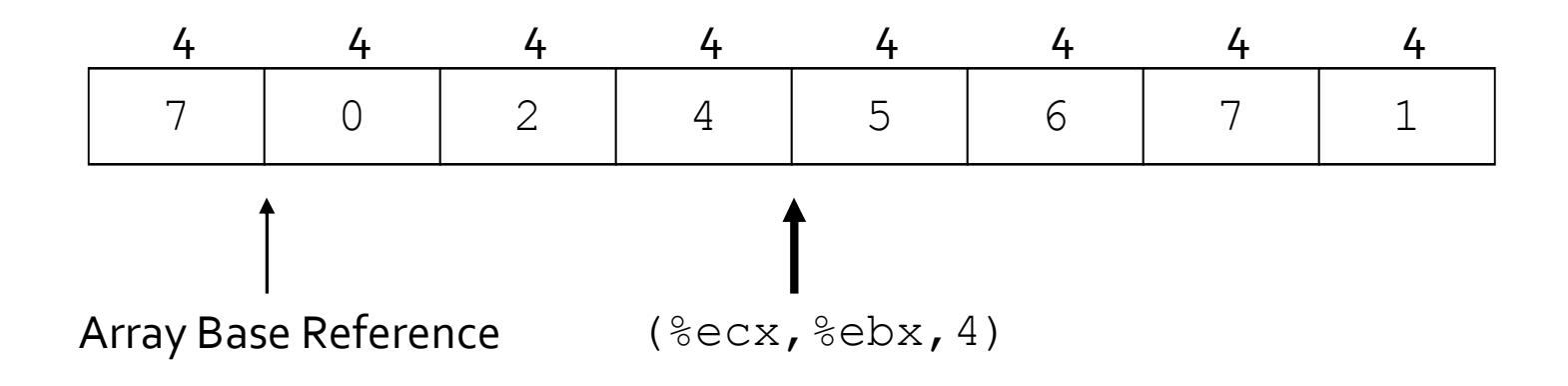

Mov  $(\$ecx, %ebx, 4)$ ,  $%eax$  $secx = base$  $%ebx = 3$  $offset = base + (index*scale) + displacement$ 

offset = base +  $(3*4) + 0 =$  base + 12

### How do we generate the code?

- **F** break the IR into basic blocks
- basic block is a sequence of instructions with
	- □ single entry (to first instruction), no jumps to the middle of the block
	- single exit (last instruction)
	- code execute as a sequence from first instruction to last instruction without any jumps
- edge from one basic block B1 to another block B2 when the last statement of B1 may jump to B2

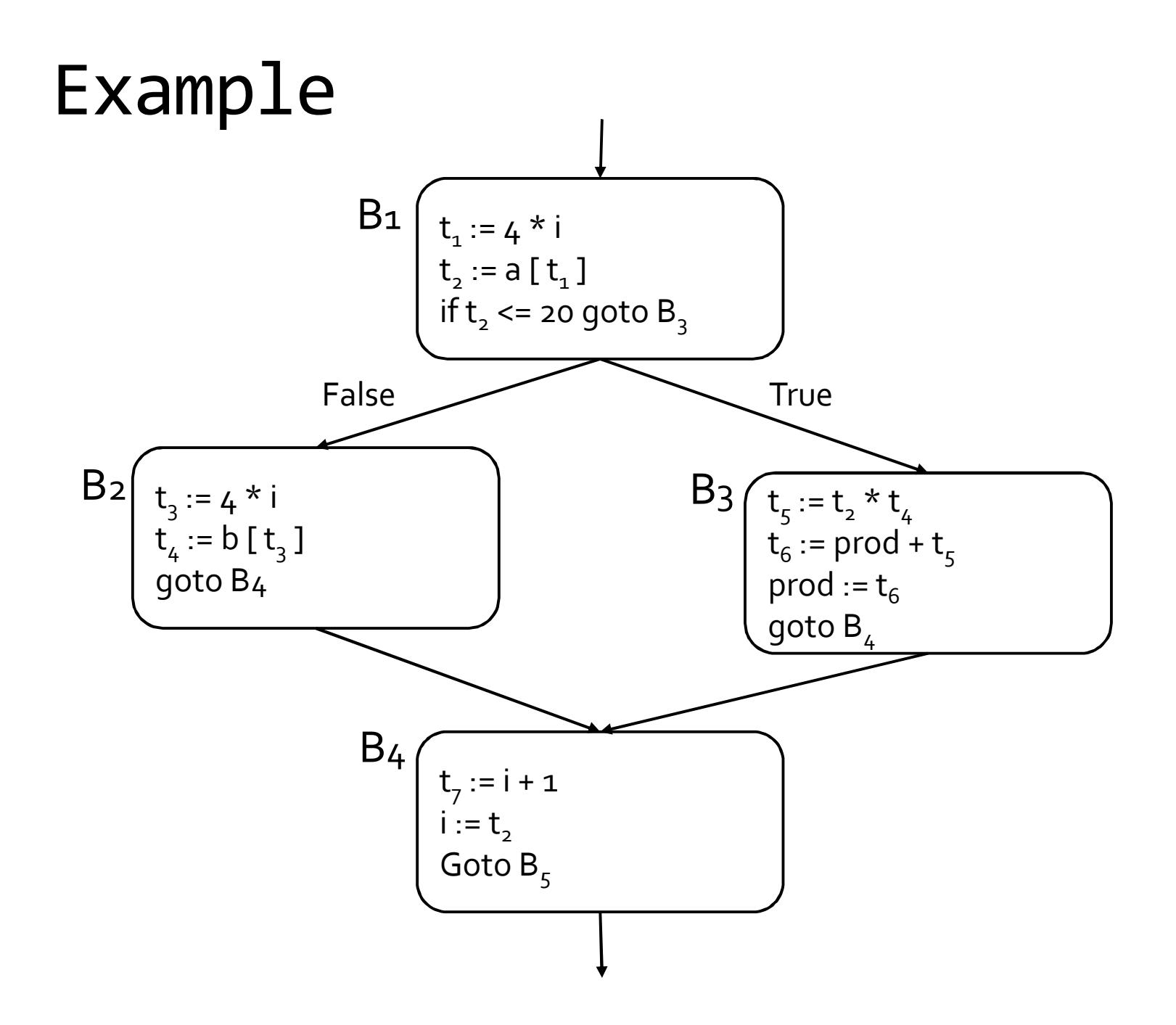

13

## creating basic blocks

- Input: A sequence of three-address statements
- Output: A list of basic blocks with each threeaddress statement in exactly one block
- **•** Method
	- □ Determine the set of leaders (first statement of a block)
		- The first statement is a leader
		- Any statement that is the target of a conditional or unconditional jump is a leader
		- Any statement that immediately follows a goto or conditional jump statement is a leader
	- **For each leader, its basic block consists of the leader and all** statements up to but not including the next leader or the end of the program

#### control flow graph

- A directed graph  $G=(V,E)$
- $\blacksquare$  nodes V = basic blocks
- $\blacksquare$  edges  $E =$  control flow
	- $\Box$  (B1,B2)  $\in$  E when control from B1 flows to B2

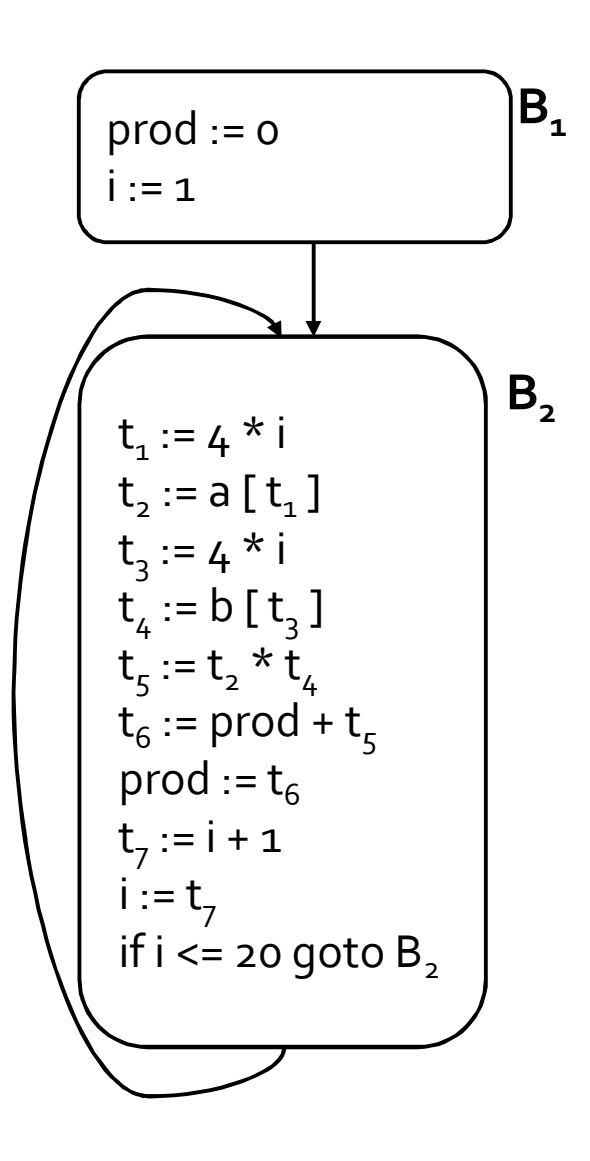

#### example 1)  $i = 1$ 2)  $j = 1$ 3)  $t_1 = 10^*$ 4)  $t_2 = t_1 + j$ 5) t3 = 8\*t 2 6) t4 = t 3 -88 7) a[t 4] = 0.0 8)  $j = j + 1$ 9) if j <= 10 goto ( 3 ) 10) i=i+ 1 11) if i <= 10 goto ( 2 )  $12)$  $i=1$ 13) t 5=i - 1 14) t 6 =88\*t 5 15) a[t 6]=1.0 16) i=i+ 1 17) if I <=10 goto (13 ) 16  $i = 1$  $B_2 \cup = 1$  $t_1 = 10*$  $t_2 = t_1 + i$  $t_3 = 8*t_2$  $t_4 = t_3 - 88$ a[t 4] = 0.0  $j = j + 1$ if j <= 10 goto B 3 i=i+ 1 if i <= 10 goto B 2  $i = 1$ t 5=i - 1 t 6 =88\*t 5 a[t 6]=1.0 i=i+ 1 if I <=10 goto B 6  $B_{1}$  $B<sub>3</sub>$  $B_{4}$  $B<sub>5</sub>$  $B_6$ **for** i from 1 to 10 **do for j** from 1 to 10 **do** a[i, *j]* = 0.0 ; **for** i from 1 to 10 **do** a[i, i] = 1.0 ; source  $\sqrt{ }$  IR CFG

### Variable Liveness

- A statement  $x = y + z$ 
	- defines x

uses y and z

 A variable x is live at a program point if its value is used at a later point

$$
y = 42
$$
  
\n
$$
z = 73
$$
  
\n
$$
x = y + z
$$
  
\n
$$
print(x);
$$

x is live, y dead, z dead x undef, y live, z live x undef, y live, z undef x is dead, y dead, z dead

(showing state after the statement)

#### Computing Liveness Information

- between basic blocks dataflow analysis (next lecture)
- within a single basic block?
- n idea
	- use symbol table to record next-use information
	- scan basic block backwards
	- update next-use for each variable

#### Computing Liveness Information

- **INPUT: A basic block B of three-address statements.** symbol table initially shows all non-temporary variables in B as being live on exit.
- OUTPUT: At each statement i:  $x = y + z$  in B, liveness and next-use information of x, y, and z at i.
- **Start at the last statement in B and scan backwards** 
	- $\Box$  At each statement i:  $x = y + z$  in B, we do the following:
	- 1. Attach to i the information currently found in the symbol table regarding the next use and liveness of x, y, and z.
	- 2. In the symbol table, set x to "not live" and "no next use."
	- 3. In the symbol table, set y and z to "live" and the next uses of y and z to i

#### Computing Liveness Information

- Start at the last statement in B and scan backwards
	- $\Box$  At each statement i:  $x = y + z$  in B, we do the following:
	- 1. Attach to i the information currently found in the symbol table regarding the next use and liveness of x, y, and z.
	- 2. In the symbol table, set x to "not live" and "no next use."
	- 3. In the symbol table, set y and z to "live" and the next uses of y and z to i

$$
x = 1
$$
\n
$$
y = x + 3
$$
\n
$$
z = x * 3
$$
\n
$$
x = x * z
$$

can we change the order between 2 and  $3$ ?  $20$ 

#### common-subexpression elimination

common-subexpression elimination

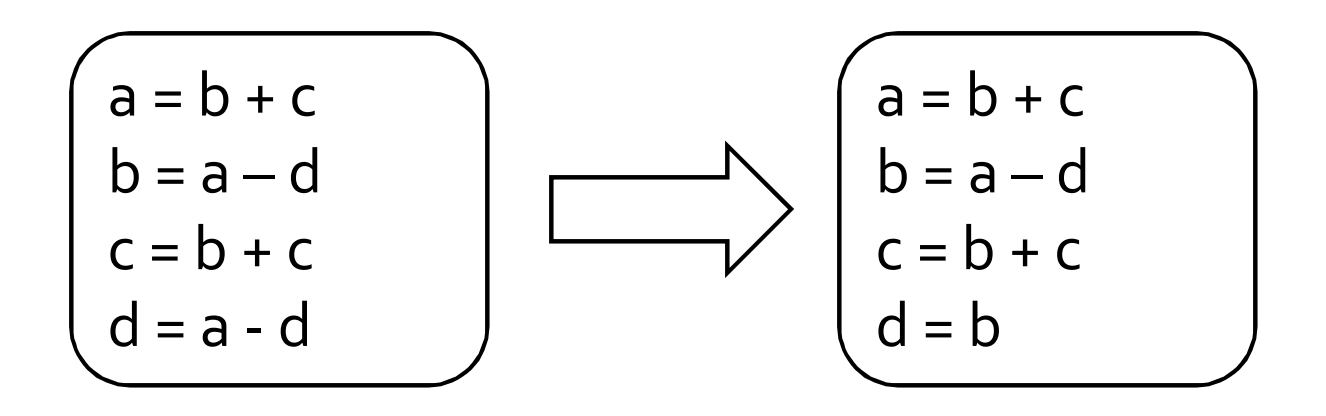

#### DAG Representation of Basic Blocks

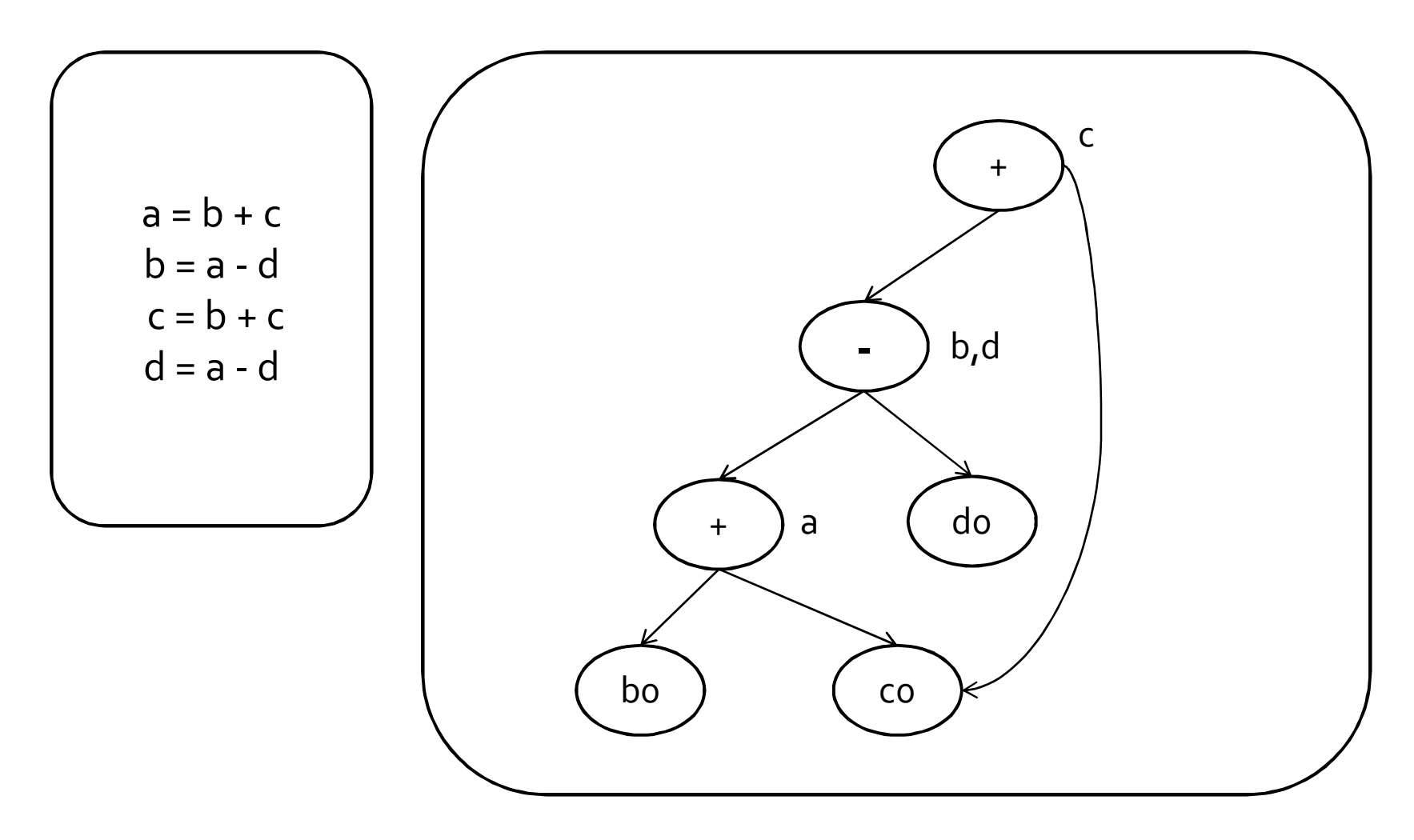

#### DAG Representation of Basic Blocks

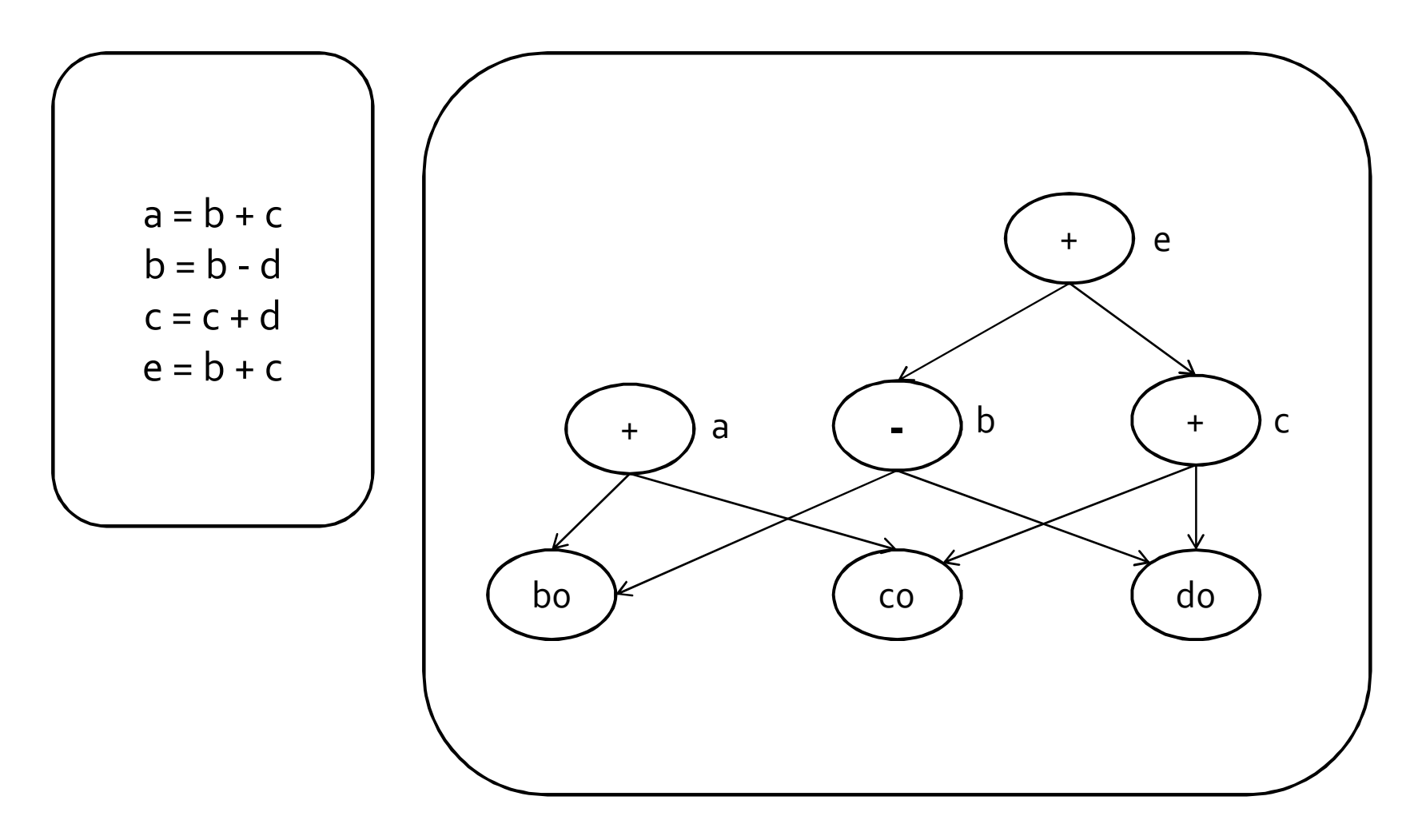

#### algebraic identities

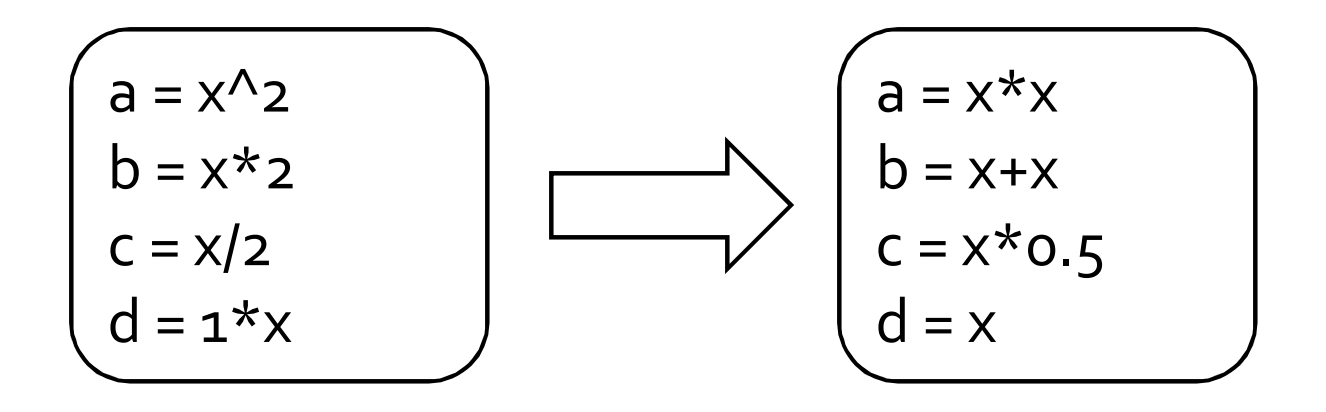

## coming up next

**F** register allocation

#### The End